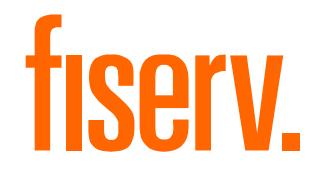

## AuthentiCare Data Aggregator

## AuthentiCare Data Aggregator: Outline

- Purpose
- Functions of the AuthentiCare Data Aggregator
- Aggregator Flowchart
- Submission Methods
	- SFTP
	- API
	- Web Upload
- Response
- Exceptions Handling
- Q&A
- Onboarding Workflow
- Q&A

### Purpose

The AuthentiCare Data Aggregator empowers our users to submit their Electronic Visit Verification (EVV) data in a way that is most convenient for them.

AuthentiCare offers three (3) aggregator solutions:

- Secure File Transfer Protocol (SFTP)
- Application Programming Interface (API)
- AuthentiCare web portal upload.

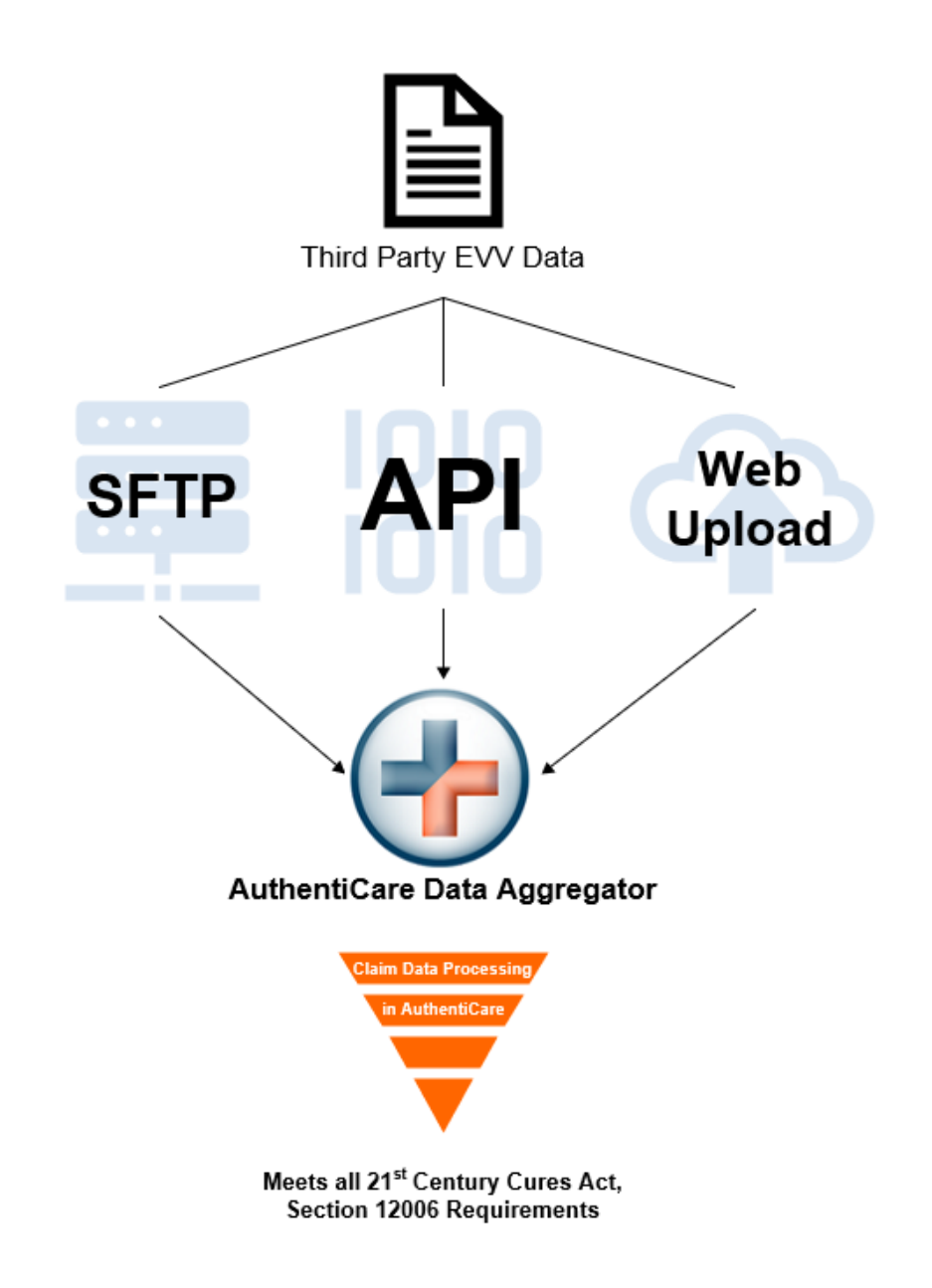

## Functions of AuthentiCare Data Aggregator

The following tasks are all default functions of the AuthentiCare Data Aggregator as specified by your state or jurisdiction:

standards and send to the

MMIS for claims processing.

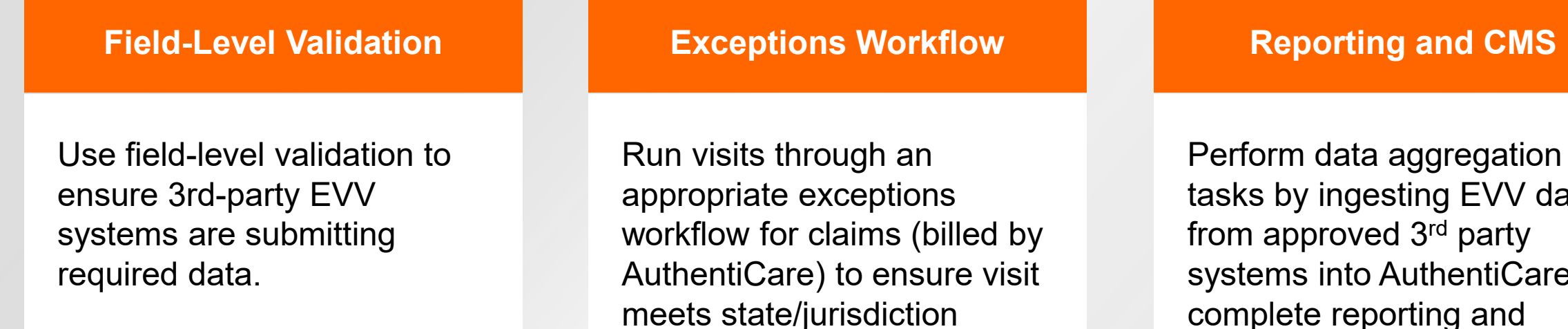

y ingesting EVV data pproved 3<sup>rd</sup> party s into AuthentiCare to complete reporting and ongoing CMS activities.

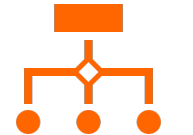

## Aggregator Flowchart

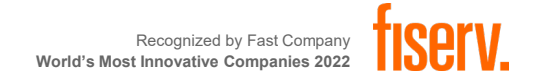

## Aggregator Flowchart (Claims)

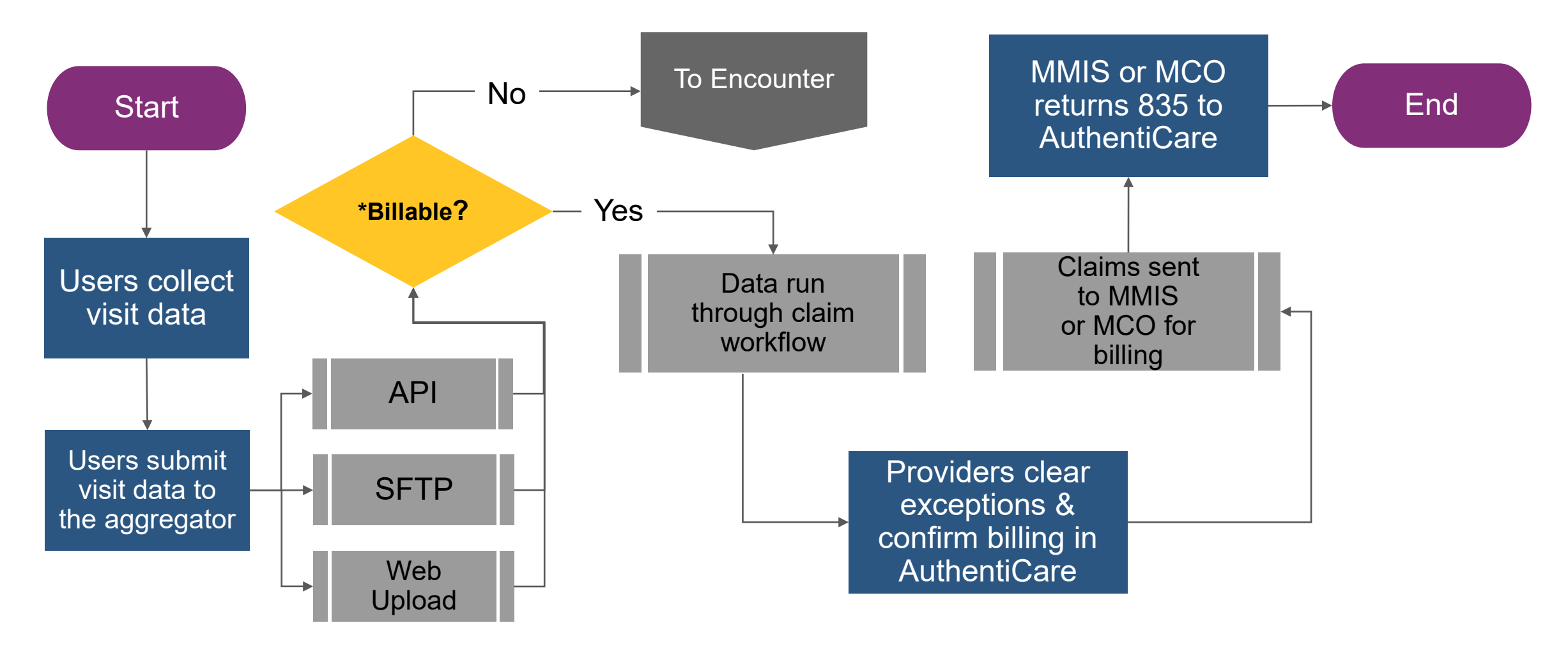

*\*Billable = YES means AuthentiCare system will create & submit 837 claims to appropriate payer(s) on Providers Agencies' behalf.*

*\*Billable = NO means claims for the visit data have already been billed & adjudicated prior to submission AuthentiCare Aggregator.*

Recognized by East Company **World's Most Innovative Companies 2022**

<span id="page-6-0"></span>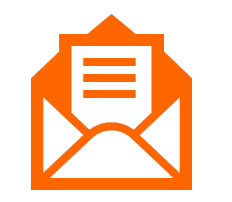

## Submission Methods

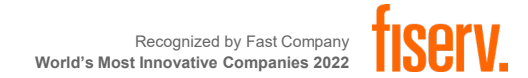

## Submission Methods: SFTP

- Submit data using Comma Separated Values (CSV), Pipe-Delimited, or Extensible Mark-up Language (XML) formats.
- Great choice for large batch processing.
- Receive a response file once the data has been received and validated.
- Able to modify billable visit data until visits are submitted for billing.

Note: Submitting via SFTP requires some initial setup in the AuthentiCare web portal using the File Layout Designer.

## Submission Methods: API

- Flexible data structure using JavaScript Object Notation (JSON) format.
- Supports single visit transactions, or up to 50 at a time.
- Real-time confirmation response and error handling.
- Stand-alone solution; no dependency on AuthentiCare web portal.

#### *Note*:

- API method supports creation of new visit records. API method does not currently support updates to existing visit data.
- API only supports submission of Claims (visits to be billed by AuthentiCare).

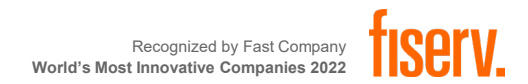

## Submission Methods: Web Upload

- Submit data using Comma Separated Values (CSV), Pipe-Delimited, or Extensible Mark-up Language (XML) formats.
- Good for small batch processing and for Provider Agencies who upload their own data vs. having their 3rd party EVV system interact directly AuthentiCare.
- Response file is made available for download via web portal once the data import is complete.

Note: Submitting via web upload requires some initial setup in the AuthentiCare web portal using the File Layout Designer.

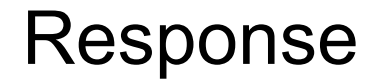

The AuthentiCare Data Aggregator generates a response to the user containing either success confirmation or error handling.

The response will be returned to the user via the same method used to submit.

- SFTP users will receive a response in their SFTP mailbox.
- API users will receive an immediate response via API.
- Web upload users will receive a response in the Reports section of AuthentiCare.

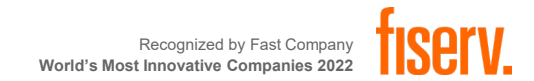

## Exceptions Handling

The AuthentiCare Data Aggregator will run submitted visit data through specific exceptions workflows as specified by the state or jurisdiction.

Billable aggregated claims will be subject to a similar exceptions workflow as claims collected via the AuthentiCare platform.

The state or jurisdiction may decide that some exceptions must always be critical for billable claims, in which case users will need to utilize the AuthentiCare web portal to manage these exceptions.

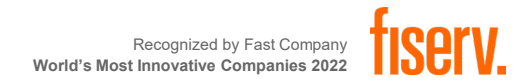

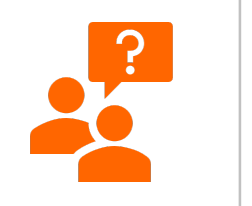

the control of the control of the con- $\overline{\phantom{a}}$ and the control of the control of the control of the control of the control of \_\_\_\_

m.

the contract of the con-

the company of the company

**Contract Contract Contract Contract** the control of the control of the conthe control of the control of

the control of the control of

the control of the control of the **Contract Contract** 

the control of the control of the \_\_\_\_\_

the control of the control of the conthe control of the control of the control of 

the control of the control of the control of the control of the control of the control of

# Q&A

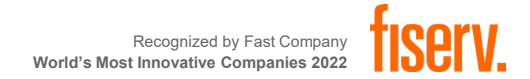

## Onboarding Workflow

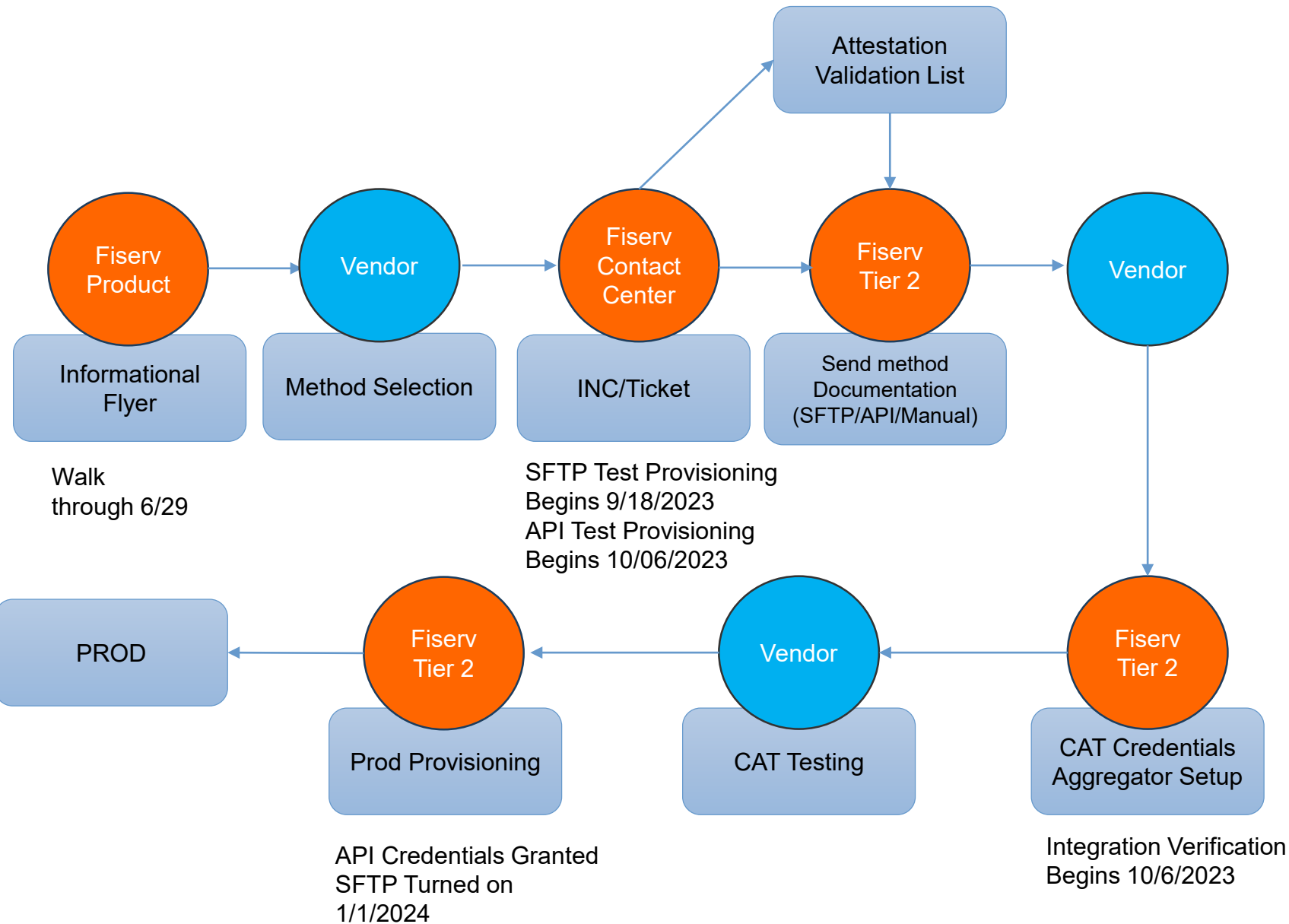

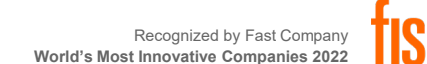

## Support Contact

## • **Hours of Operation:**

- Call Center Support: 7AM-7PM CST / Monday Friday
- After Hours/Weekend Support for Critical Operation Issues (24x7)
- **AuthentiCare:**
- 800-441-4667
- [authenticare.support@fiserv.com](mailto:authenticare.support@fiserv.com)

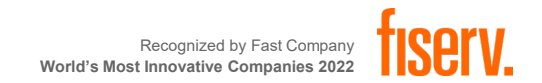

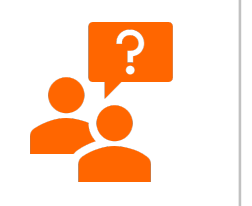

the control of the control of the con- $\frac{1}{2} \left( \frac{1}{2} \right) \left( \frac{1}{2} \right) \left( \frac{1}{2} \right)$ the control of the control of the control of \_\_\_\_\_

 $\frac{1}{2} \left( \frac{1}{2} \right) \left( \frac{1}{2} \right) \left( \frac$ 

the contract of the con-

the company of the company

**Contract Contract Contract Contract** the control of the control of the conthe control of the control of

the control of the control of

the control of the control of the control **Contract Contract** 

the control of the conand the control of the control of

the control of the control of the

the control of the control of the control of the control of the control of the control of

m.

# Q&A

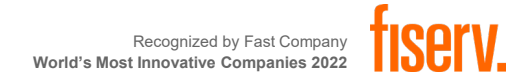

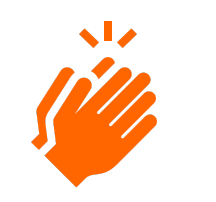

**Contract Contract** 

# Thank you!

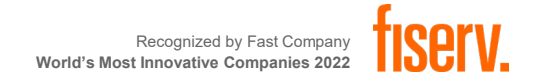